## **Application Form for Blocking Existing Hard Disk(Systems)**

**Please read the given below instructions before sending blocking/surrendering the license request.**

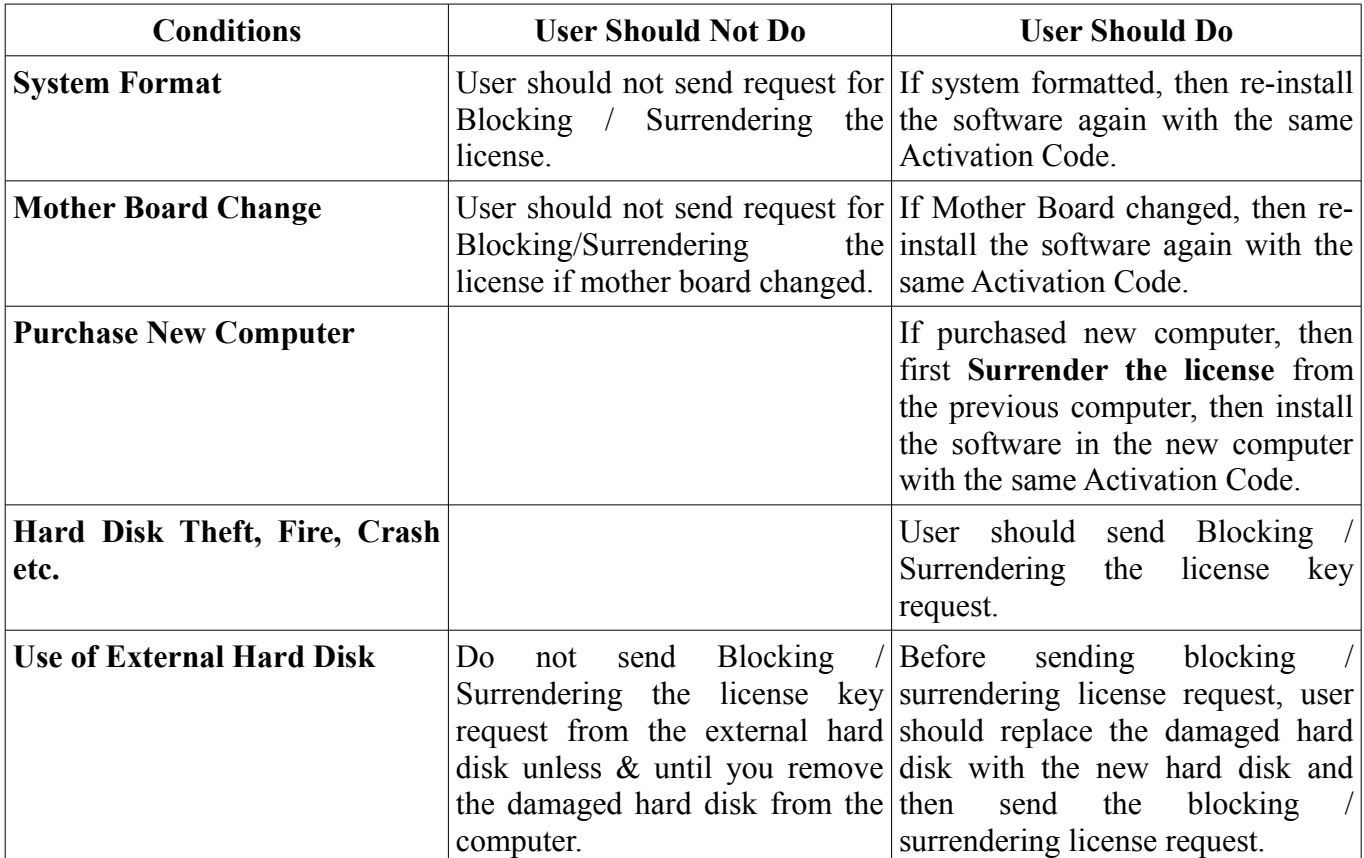

## **Note:**

- **1. The Key once blocked on old system will not be working on it ever again.**
- **2. There is No provision of blocking software on "Temporarily Basis".**
- **3. Those that have purchased software from our Local Vendor/Dealer, Kindly send this form to their email ID and CC to [info@saginfotech.com.](mailto:info@saginfotech.com)**
- **4. Send blocking request from your registered email ID.**
- **5. Application Form should be sealed & signed.**

## **To The Manager, SAG Infotech Pvt. Ltd., Jaipur, Rajasthan – 302004**

Dear Sir,

Kindly block my previous hard disk as per the details mentioned below:

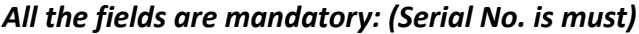

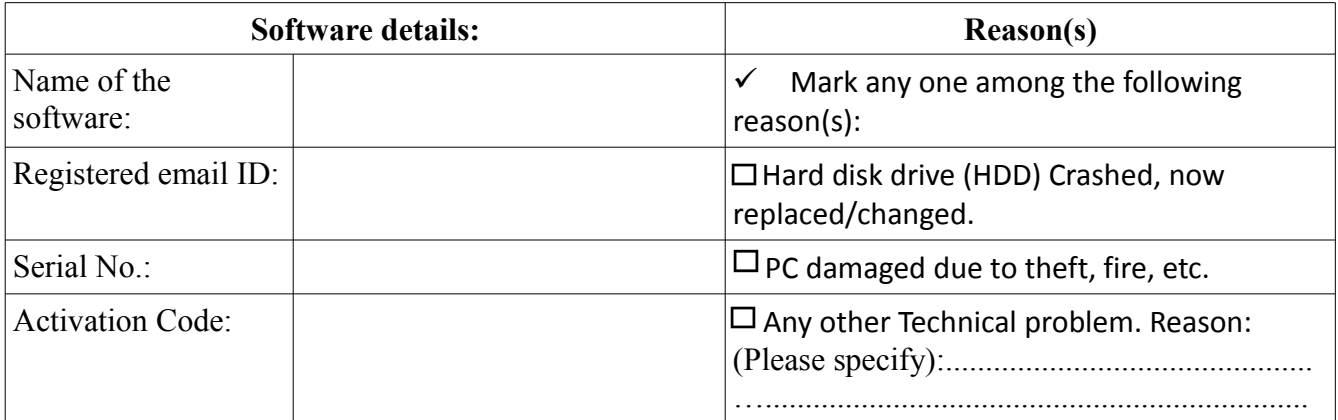

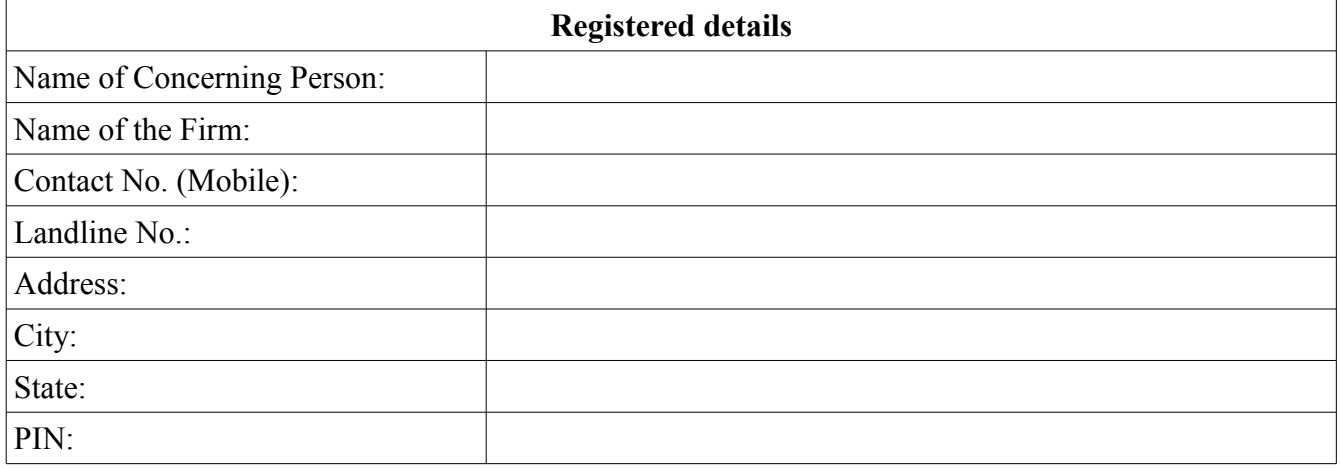

**Date:**

**Place: Seal & Signature (Authorised person)**